, tushu007.com

<<Photoshop>>>>>

<<Photoshop>>>>

- 13 ISBN 9787504550873
- 10 ISBN 7504550876

出版时间:2005-8

页数:173

PDF

更多资源请访问:http://www.tushu007.com

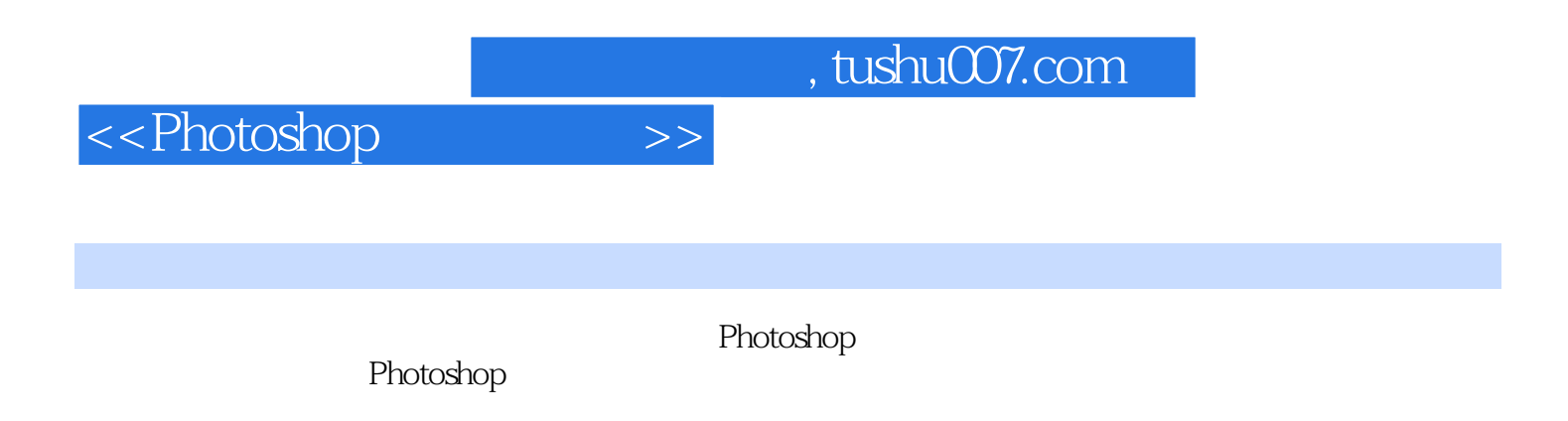

Photoshop

## <<Photoshop>>>>>

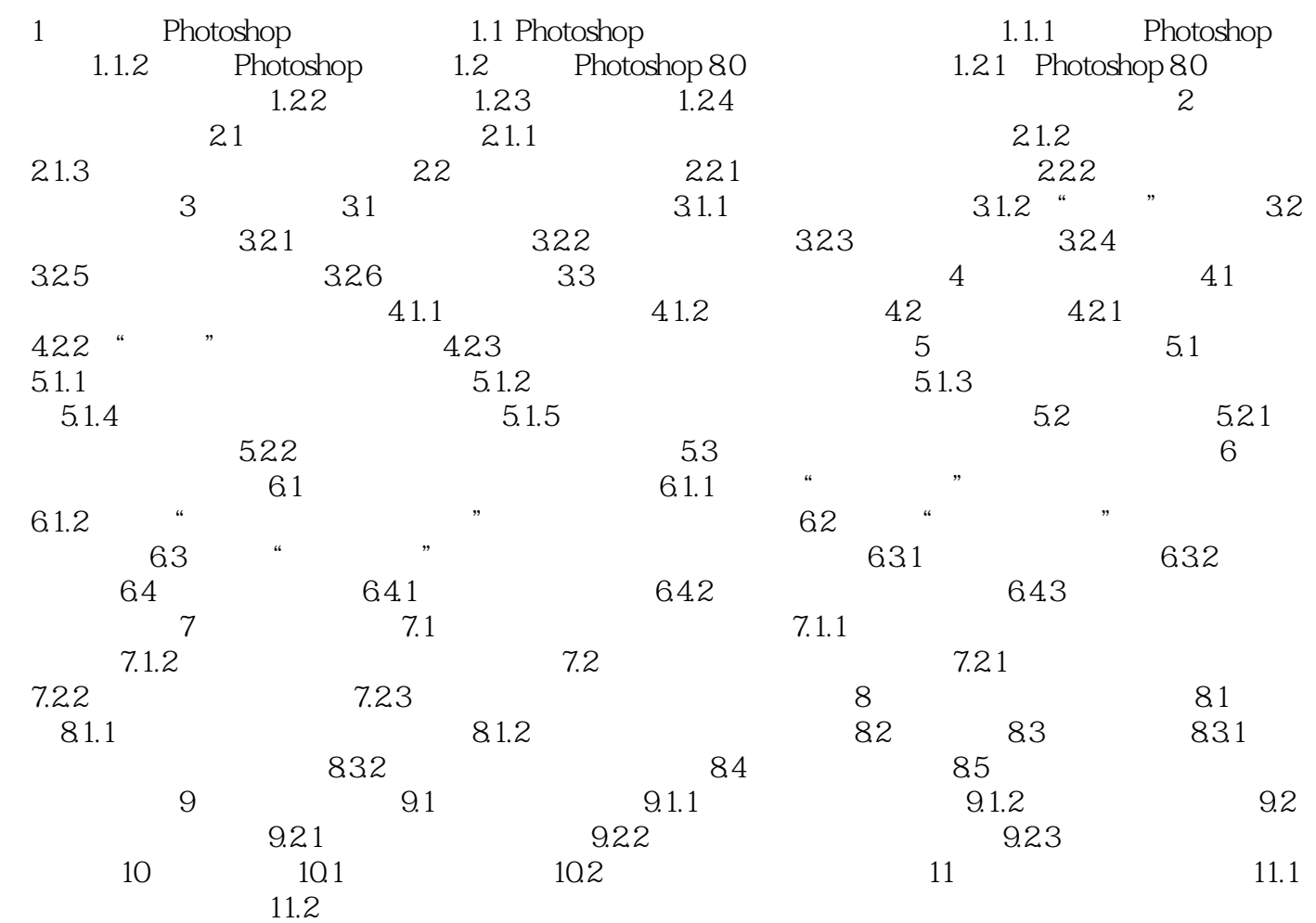

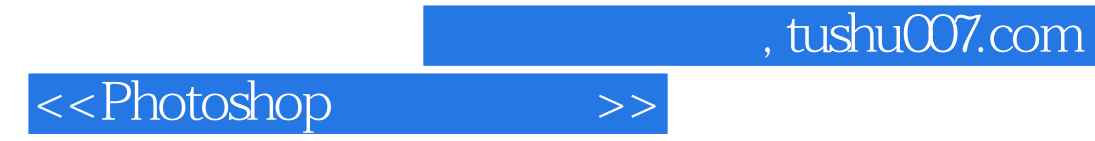

本站所提供下载的PDF图书仅提供预览和简介,请支持正版图书。

更多资源请访问:http://www.tushu007.com